# Ephemeral Data In ZCS 8.8.0

#### Agenda

- 1. Motivation & Design Goals
- 2. Ephemeral Backends
- 3. Data Migration
- 4. Known Issues
- 5. Troubleshooting
- 6. Questions

#### **Motivation**

- LDAP is not suited for rapidly changing data: meant for *read often/change rarely*
- Poor storage solution for auth tokens, which can grow indefinitely
- Leads to poor LDAP performance, causing delays for users
- Validating a token requires fetching all values, then scanning until a match is found
- Server is responsible for handling token expiration
- Last Login Timestamp logging must be artificially throttled

*"we have some accounts with up to 120,000 auth tokens stored in ldap, over 2 million overall for a couple hundred users*" - Wes Cilldhaire, Sol1 - https://bugzilla.zimbra.com/show\_bug.cgi?id=104858

#### Affected Attributes

Three attributes were chosen as initial candidates for migration to ephemeral storage:

- *-* **zimbraAuthTokens***:* authentication tokens that manage user sessions
- *-* **zimbraCsrfTokenData***:* CSRF tokens that correspond to auth tokens
- *-* **zimbraLastLogonTimestamp***:* currently throttled to avoid frequent writes

#### Design Goals

- API that better fits existing ephemeral data use cases
- Backend configuration via LDAP attribute
- Ephemeral attribute configuration via *zimbra-attrs.xml*
- Default, backwards-compatible LDAP backend
- High-performance external backend
- Migration tool to move data to new backend
- Ability to create/migrate further ephemeral attributes in the future

#### Setting the Backend

- Controlled via new config-level **zimbraEphemeralBackendURL** attribute
- Format is **[backend]:[configuration]**
- Default value is **ldap://default**
- SSDB value format is **ssdb:[host:port]**
- Value must resolve to functioning backend; attribute will not be changed otherwise!
- Successfully changing the value issues a *FlushCacheRequest* to all mailbox servers to flush config.
- Must be configured post-upgrade

#### LDAP Backend

- Default backend that routes data to existing LDAP system
- Same logic, but implemented behind ephemeral API
- All the drawbacks of the old system still exist
- No additional actions necessary for this to work

#### SSDB backend

What is it?

- Performant, Redis-compatible KV store
- Backend implemented in *com\_zimbra\_ssdb\_ephemeral\_store* server extension

Better than LDAP because:

- Schemaless, so token data can be encoded in the key for efficient lookups. No need to send all values to mailbox server!
- Can store more data than can fit in server memory
- Supports master/slave, master/master, sharding

Note: SSDB is not currently included with the installer. Clients are responsible for installing and configuring up their own SSDB deployment. However, including it in the installer is planned.

#### Auth Token Data Structure Comparison

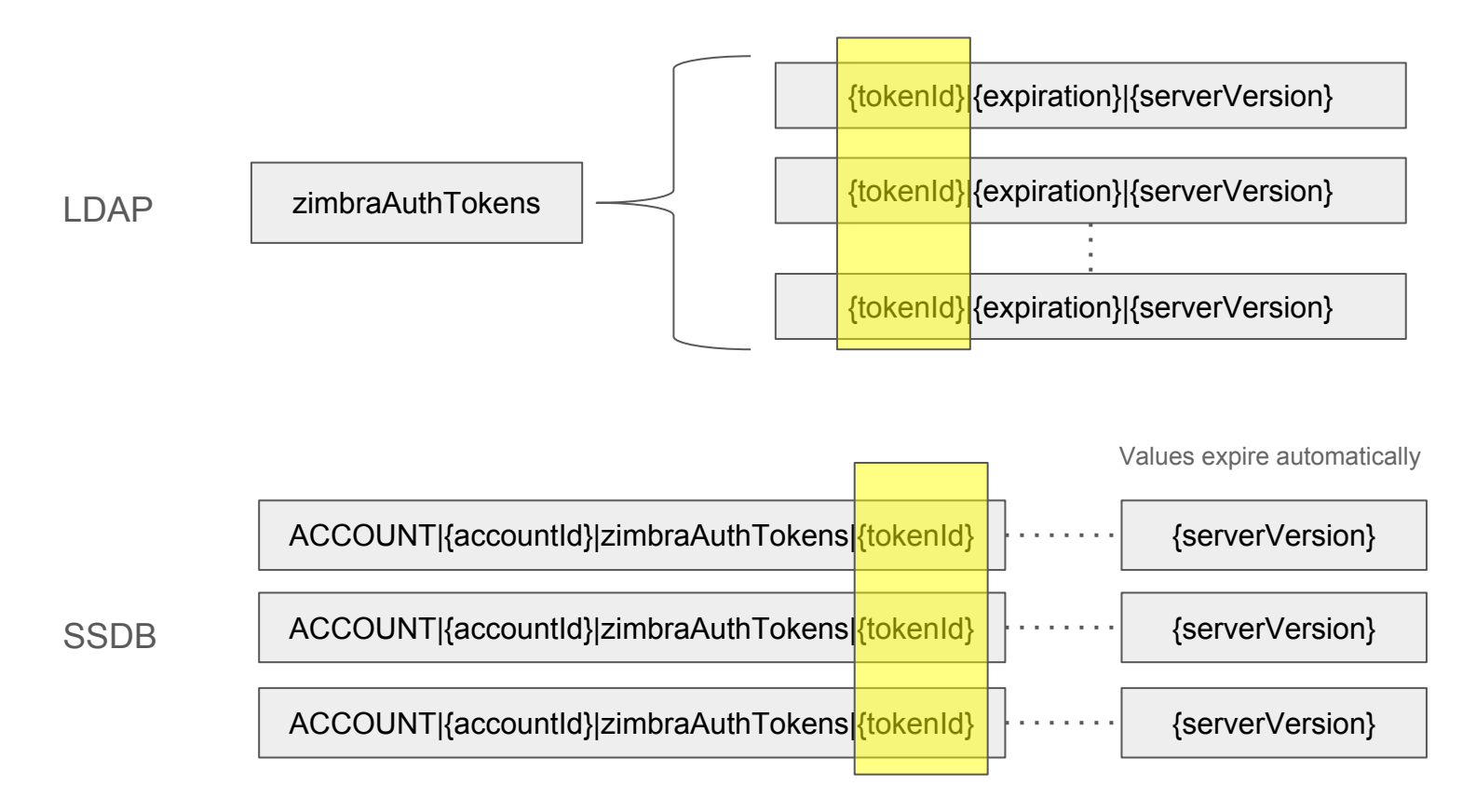

#### SSDB: Master-Slave

- Keepalived maintains virtual IP bound to SSDB Master
- Slave replicates from Master
- Keepalived on Slave detects failure on Master
- Slave is promoted to Master
- *zimbraEphemeralBackendURL* points to vIP

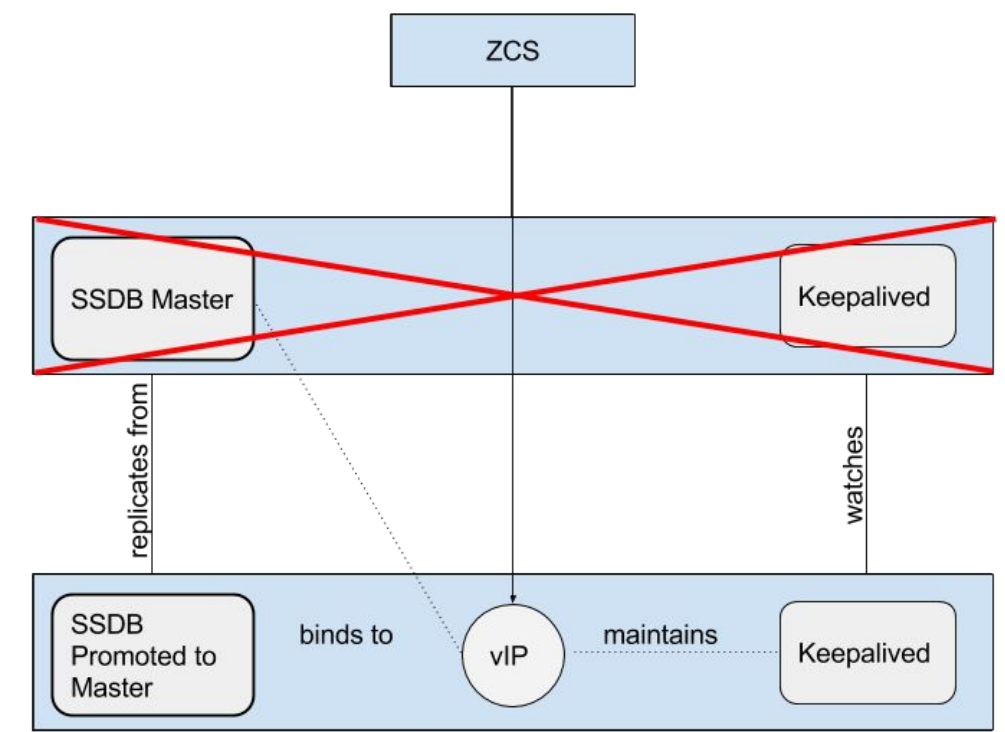

#### SSDB: Master-Master

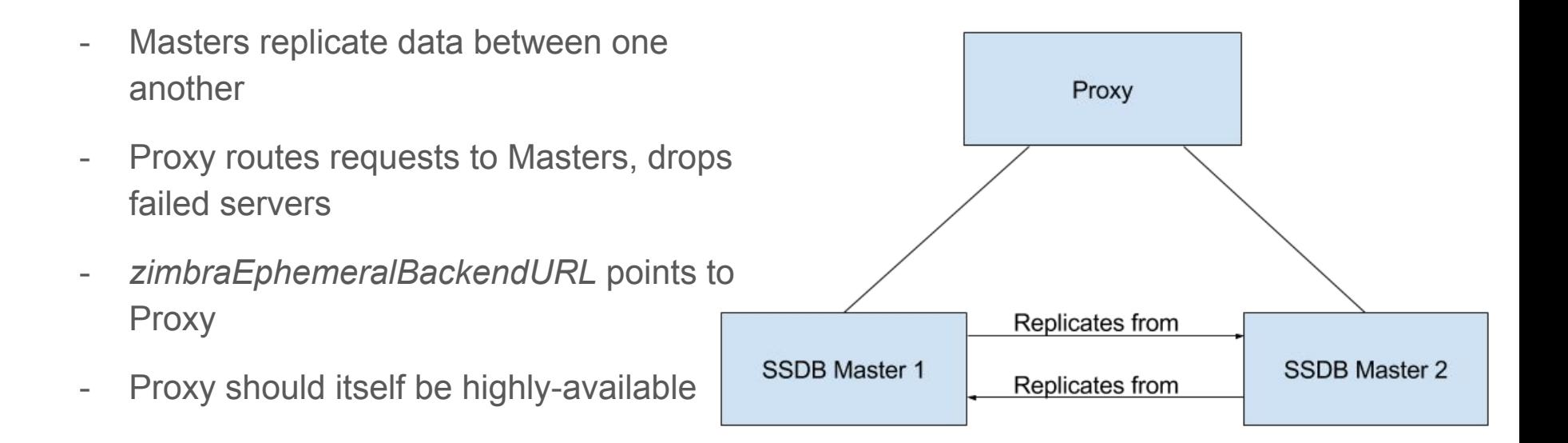

#### SSDB: Horizontal Scaling Via Multi-Master

- Multiple Master-Slave pairs
- Each pair stores a partition of the keyspace
- Proxy hashes inputs to partitions
- *zimbraEphemeralBackendURL* points to proxy

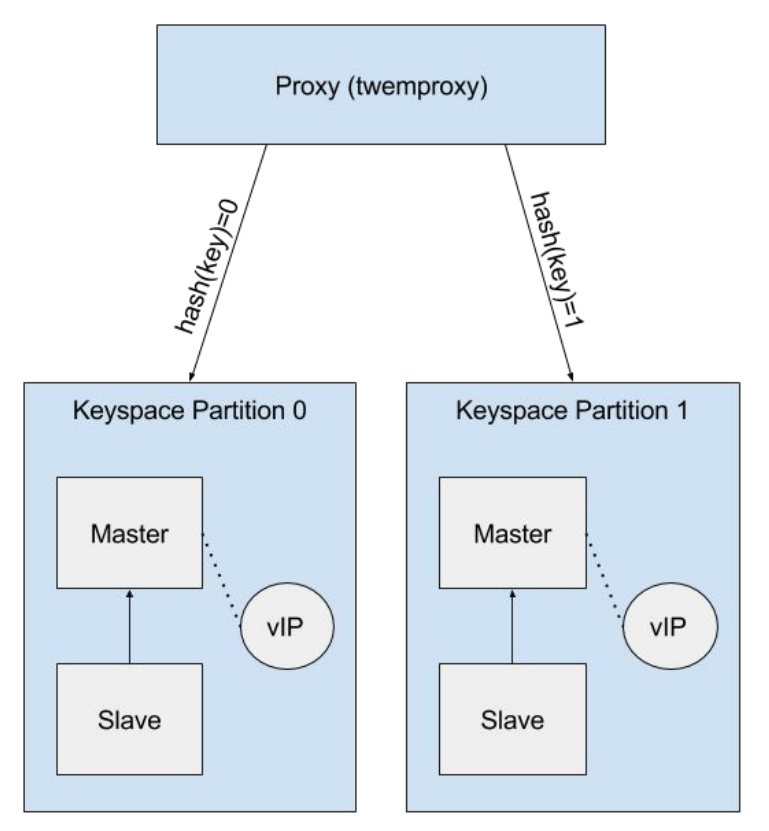

#### SSDB: Recommendations

- We recommend the Master/Slave option for clients whose ephemeral data can fit on one server.
- We do not recommend Master/Master configuration, as it requires a larger overhead with no upside.
- For larger clients, we recommend the Multi-Master configuration.

For more details on configuring SSDB, see the *ssdb-configuration-options* section of the admin guide.

# Migration

- **/opt/zimbra/bin/zmmigrateattrs** is provided to move data from LDAP to the backend specified in *zimbraEphemeralBackendURL*
- Should be run immediately after changing the backend.
- Migration is one-way: cannot migrate back to LDAP, or to another backend.
- During migration, the server will look for ephemeral data in both the destination backend and in LDAP.

# Migration Options

- **--keep-old**: Leaves old ephemeral data in LDAP after migration. Upside: possible to revert back to LDAP immediately after migration with no data loss. Downside: data will quickly become obsolete.
- **--num-threads**: Specifies how many threads are used for migration. More threads may consume more resources; less threads take more time.
- **--set-flag/--unset-flag**: set/unset the flag that tells the server to use the fallback mechanism (should not be necessary for normal operation)
- **- --dry-run**: output the changes that would be made without performing the migration
- **- --account**: comma-separated list of accounts to migrate (should not be necessary for normal operation)
- **--debug**: enable debug logging

## Migration: CSV output

Each run of **zmmigrateattrs** generates a CSV file in the **/opt/zimbra/data/tmp/** directory.

- Contains migration info for every migrated account.
- If any migrations fail a CSV file report detailing only the errors is also created in the same directory.
- The names of the files are logged at the end of each run

## Changing Backends Without Migration

If the backend is changed without migration, **authentication data will be inaccessible**. Users will need to re-login, and the new tokens will be stored in the new backend.

Potential scenarios:

- Delay between changing to SSDB and running migration script
- Reverting the backend back to LDAP
- Changing backend to a different (future) ephemeral backend

Changing the backend back will restore authentication data.

If migrating between SSDB backends, data should be replicated manually before changing the backend URL.

#### Migration Failures

- An interrupted ephemeral backend connection will cause the migration to terminate
- Once the issue is resolved, migration should be restarted
- Accounts migrated during the initial run will be skipped
- LDAP fallback mechanism will remain in effect until a migration completes successfully

#### Other Notes

- Values of *zimbraAuthTokens* and *zimbraCsrfTokenData* are no longer returned as part of the **zmprov ga <account>** call
- If data was migrated with the **--keep-old** option, these attributes *will* be returned, but they will reflect the state of the data at the time of migration
- *zimbraLastLogonTimestamp* is still throttled using *zimbraLastLogonTimestampFrequency* if the ephemeral backend is LDAP
- Documentation is available in the *ephemeraldata* and *ssdb-configuration-options* sections of the admin guide.

#### Known Issues

- **ZMS-519**: Non-default ephemeral backends currently cannot be used with a split-UI architecture. This is because the UI nodes validate auth tokens in certain scenarios. ZMS-531 is currently in-progress to resolve this.
- **ZMS-539**: During migration, users may experience long login times. This issue is currently under investigation with ZMS-544.

#### Diagnosing Problems

- Mailbox.log has a new *ephemeral* logger category
- If the ephemeral store cannot be instantiated, a FATAL error will be logged and the runtime will halt, necessitating a mailboxd restart.
- If "FATAL II system no EphemeralStore specified" is seen in the logs, it means that the SSDB extension is either not present or not instantiated.
- Ephemeral data in SSDB can be fetched directly using the **ssdb-cli** tool provided with every SSDB installation. This is of limited use, however, since keys are dynamically constructed.

# Questions?